# *Introduction To Networking With Network*

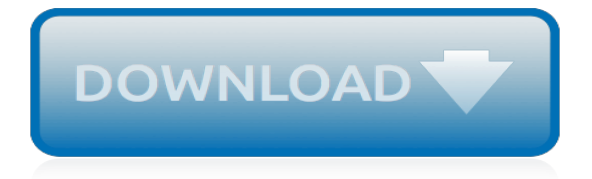

# **Introduction To Networking With Network**

Introduction. Installing the Linux operating system is only the first step toward creating a fully functional departmental server or Web site. Almost all computers are now networked in some way to other devices therefore a basic understanding of networking and issues related to the topic will be essential to feeling comfortable with Linux servers.

#### **Quick HOWTO : Ch02 : Introduction to Networking - Linux ...**

Invented in the 1880s, "coax" was best known as the kind of cable that connected television sets to home antennas. Coaxial cable is also a standard for 10 Mbps Ethernet cables.When 10 Mbps Ethernet was most popular, during the 1980s and early 1990s, networks typically utilized one of two kinds of coax cable - thinnet (10BASE2 standard) or thicknet (10BASE5).

#### **Introduction to Network Cables and Network Cable Types**

About this book. This on-line textbook introduces many of the basics of formal approaches to the analysis of social networks. The text relies heavily on the work of Freeman, Borgatti, and Everett (the authors of the UCINET software package).

# **Introduction to Social Network Methods: Table of Contents**

Administrative Distance (1.2.2.4) It is possible for a router to be configured with multiple routing protocols and static routes. If this occurs, the routing table may have more than one route source for the same destination network.

#### **Path Determination (1.2.2) > Cisco Networking Academy's ...**

A basic understanding of networking is important for anyone managing a server. Not only is it essential for getting your services online and running smoothly, it also gives you the insight to diagnose problems. This document will provide a basic overview of some common networking concepts. We will ...

#### **An Introduction to Networking Terminology, Interfaces, and ...**

This lesson gives an introduction to basic networking and What is LAN (Local Area Network), What is WAN (Wide Area Network), What is Man (Metropolitan Area Network), difference between Peer-to-Peer network and Client Server Networks, client operating systems, What is NOS (Network Operating System), different NOS (Network Operating System), terms like the Internet Intranet Extranet, what is a ...

# **Networking Introduction, LAN WAN MAN, Peer-to-Peer and ...**

Cost reduction: Cost savings result from reduced need for expensive network upgrades and more efficient use of existing bandwidth and uplinks. Better performance: Dividing flat Layer 2 networks into multiple logical workgroups (broadcast domains) reduces unnecessary traffic on the network and boosts performance. Shrink broadcast domains: Dividing a network into VLANs reduces the number of ...

# **VLAN Segmentation (3.1) > Cisco Networking Academy's ...**

A computer network is a digital telecommunications network which allows nodes to share resources. In computer networks, computing devices exchange data with each other using connections between nodes.These data links are established over cable media such as wires or optic cables, or wireless media such as Wi-Fi.. Network computer devices that originate, route and terminate the data are called ...

#### **Computer network - Wikipedia**

Repeaters. Traditionally, any discussion of networking components would include repeaters, but today repeaters are a little outdated. Repeaters were once used to increase the usable length of the cable, and they were most commonly associated with co-axial network configurations.

# **Networking Components and Devices | Introduction | Pearson ...**

Learn Introduction to Cisco Networking from Cisco. Welcome to the fifth and final course in the Cisco Networking Basics Specialization. In the first four courses of this specialization, you were focused on understanding how computer networks ...

# **Introduction to Cisco Networking | Coursera**

We need a NodePort value, which is 30234 in our case. Now you can access the ghost publishing platform through NGINX using http: //YOURHOST:30234 . That's it!Now you see how containers can easily communicate via localhost using built-in Pod's virtual network. As such, a container-tocontainer networking is a building block of the next layer, which is a pod-to-pod networking discussed in ...

# **Kubernetes Networking Explained: Introduction - supergiant.io**

A classful network is a network addressing architecture used in the Internet from 1981 until the introduction of Classless Inter-Domain Routing in 1993. The method divides the IP address space for Internet Protocol version 4 (IPv4) into five address classes based on the leading four address bits. Classes A, B, and C provide unicast addresses for networks of three different network sizes.

# **Classful network - Wikipedia**

Stanford Computer Science Course: Introduction to Computer Networking - Stanford School of Engineering & Stanford Online

# **CS144 Introduction to Computer Networking | Stanford ...**

Four of the network cards can be configured in the Network section of the Settings dialog in the graphical user interface of Oracle VM VirtualBox. You can configure all eight network cards on the command line using VBoxManage modifyvm.See Section 8.8, "VBoxManage modifyvm".. This chapter explains the various networking settings in more detail.

# **Chapter 6. Virtual Networking - Oracle VM VirtualBox**

1 O N E Introduction to Networking and the OSI Model In this chapter, we begin our journey toward the CCNA certification by examining some networking concepts

# **Introduction to Networking and the OSI Model - Pearson**

What is a Network? A network consists of two or more computers that are linked in order to share resources (such as printers and CDs), exchange files, or allow electronic communications.

# **Chapter 1: What is a Network? - FCIT | Florida Center for ...**

The Official Blog Site of the Windows Core Networking Team at Microsoft

# **Networking Blog - Microsoft Tech Community**

Data Center Network Infrastructure Evaluate How SDN benefits the small business. As SDN matures and evolves from its original definition, it's getting harder for small businesses to ignore the benefits of SDN, like better visibility, security and efficiency.

# **Networking information, news and tips - SearchNetworking**

Topics covered include: Network fundamentals & concepts, LAN Topologies, IP Addressing/Subnetting, Multicast, Broadcast, MAC, Power over Ethernet (PoE), Network Performance - testing, Switches and Hubs and much more!

# **Network Fundamentals - Cisco Networking, Best VPN Security ...**

If 90% of success is showing up, the other 10% is following through. When it comes to networking, it's key that you go all the way. You have to not only make connections, but secure them—you have to "seal the deal," as it were.

[le mans 1960 69 the official history of the world,](http://interpretdreams.info/le_mans_1960_69_the_official_history_of_the_world.pdf) [directory 1998 list of members and geographical directory,](http://interpretdreams.info/directory_1998_list_of_members_and_geographical_directory.pdf) [real](http://interpretdreams.info/real_resumes_for_customer_service_jobs_including_real_resumes_used.pdf) [resumes for customer service jobs including real resumes used,](http://interpretdreams.info/real_resumes_for_customer_service_jobs_including_real_resumes_used.pdf) [how to become a freelance editor start a new](http://interpretdreams.info/how_to_become_a_freelance_editor_start_a_new_career.pdf) [career,](http://interpretdreams.info/how_to_become_a_freelance_editor_start_a_new_career.pdf) [wilderness survival skills how to survive in the wild with](http://interpretdreams.info/wilderness_survival_skills_how_to_survive_in_the_wild_with.pdf), [houghton mifflin math grade 1,](http://interpretdreams.info/houghton_mifflin_math_grade_1.pdf) [hydrology](http://interpretdreams.info/hydrology_laboratory_manual.pdf) [laboratory manual](http://interpretdreams.info/hydrology_laboratory_manual.pdf), [three roads to quantum gravity science masters kindle edition,](http://interpretdreams.info/three_roads_to_quantum_gravity_science_masters_kindle_edition.pdf) [theory and practice of us](http://interpretdreams.info/theory_and_practice_of_us_foreign_policy_towards_africa.pdf) [foreign policy towards africa](http://interpretdreams.info/theory_and_practice_of_us_foreign_policy_towards_africa.pdf), [placental bed disorders basic science and its translation to obstetrics,](http://interpretdreams.info/placental_bed_disorders_basic_science_and_its_translation_to_obstetrics.pdf) [how to opt out](http://interpretdreams.info/how_to_opt_out_of_obamacare_with_christian_medical_sharing.pdf) [of obamacare with christian medical sharing,](http://interpretdreams.info/how_to_opt_out_of_obamacare_with_christian_medical_sharing.pdf) [isle of man tt a photographic history of the world,](http://interpretdreams.info/isle_of_man_tt_a_photographic_history_of_the_world.pdf) [pricing](http://interpretdreams.info/pricing_management_capturing_value_to_distributors.pdf) [management capturing value to distributors](http://interpretdreams.info/pricing_management_capturing_value_to_distributors.pdf), [ma bimbo kemo tous les mots](http://interpretdreams.info/ma_bimbo_kemo_tous_les_mots.pdf), [capsim introductory quiz answers,](http://interpretdreams.info/capsim_introductory_quiz_answers.pdf) [haynes general motors repair manual cavalier](http://interpretdreams.info/haynes_general_motors_repair_manual_cavalier.pdf), [naruto shippuden mangas](http://interpretdreams.info/naruto_shippuden_mangas.pdf), [trigonometric problems with solutions](http://interpretdreams.info/trigonometric_problems_with_solutions_and_answers.pdf) [and answers](http://interpretdreams.info/trigonometric_problems_with_solutions_and_answers.pdf), [investors business daily](http://interpretdreams.info/investors_business_daily.pdf), [busineb information management intro by tom c. bates,](http://interpretdreams.info/busineb_information_management_intro_by_tom_c_bates.pdf) [kidnapping an](http://interpretdreams.info/kidnapping_an_investigator_s_guide_to_profiling.pdf) [investigator s guide to profiling](http://interpretdreams.info/kidnapping_an_investigator_s_guide_to_profiling.pdf), [reframing scopes journalists scientists and lost photographs from the trial,](http://interpretdreams.info/reframing_scopes_journalists_scientists_and_lost_photographs_from_the_trial.pdf) [campaign trading tactics and strategies to exploit the markets wiley,](http://interpretdreams.info/campaign_trading_tactics_and_strategies_to_exploit_the_markets_wiley.pdf) [histoire romaine livre xxxix](http://interpretdreams.info/histoire_romaine_livre_xxxix.pdf), [how to cook](http://interpretdreams.info/how_to_cook_chicken_kiev.pdf) [chicken kiev,](http://interpretdreams.info/how_to_cook_chicken_kiev.pdf) [how to get a career in radio,](http://interpretdreams.info/how_to_get_a_career_in_radio.pdf) [cytology third edition](http://interpretdreams.info/cytology_third_edition.pdf), [rock band for alto sax hal leonard instrumental](http://interpretdreams.info/rock_band_for_alto_sax_hal_leonard_instrumental_play_along.pdf) [play along,](http://interpretdreams.info/rock_band_for_alto_sax_hal_leonard_instrumental_play_along.pdf) [histoires sm,](http://interpretdreams.info/histoires_sm.pdf) [read love stories,](http://interpretdreams.info/read_love_stories.pdf) [rare books uncovered true stories of fantastic finds in unlikely](http://interpretdreams.info/rare_books_uncovered_true_stories_of_fantastic_finds_in_unlikely.pdf)